# **What's New for Version 3.02.07 - Fall 2009**

The following recent upgrades have been made to the ECAS application:

## **Category 1 - Fixes & business validation refinements**

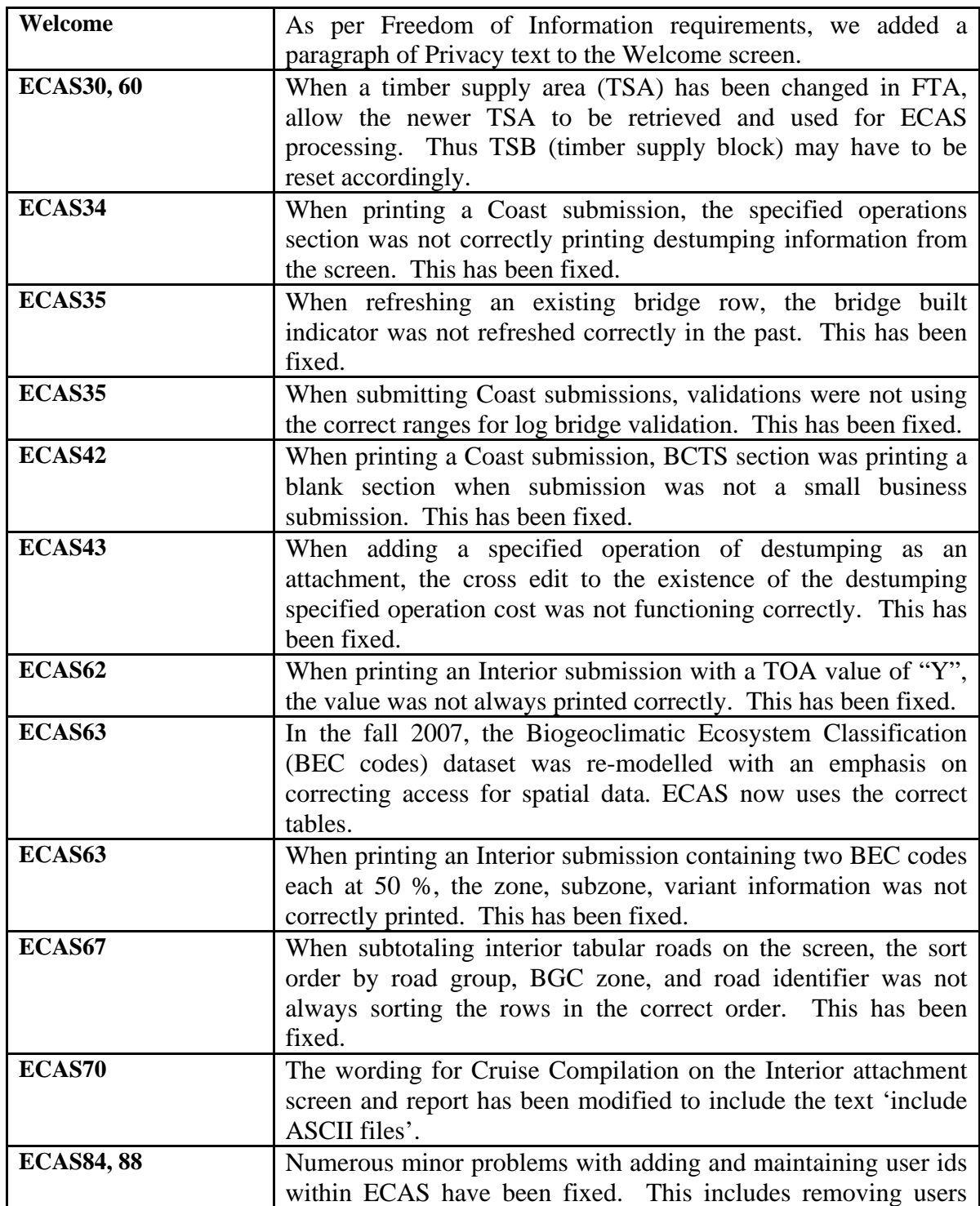

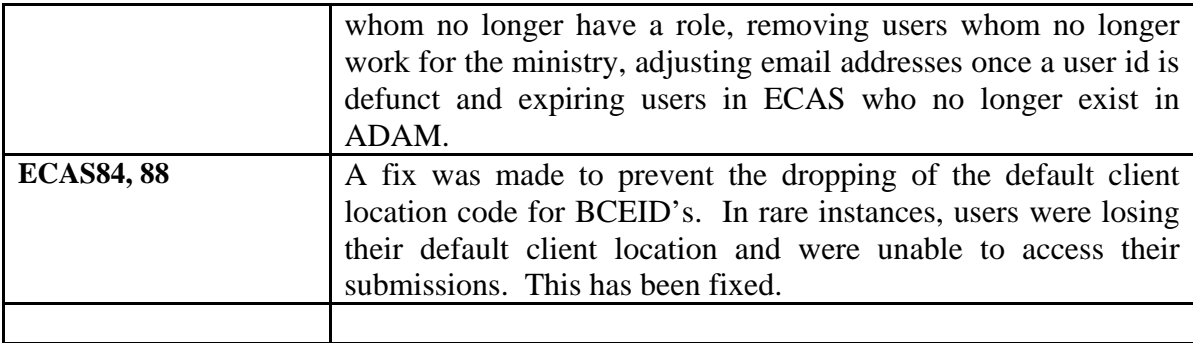

#### **Category 2 – Enhancements (user-friendliness)**

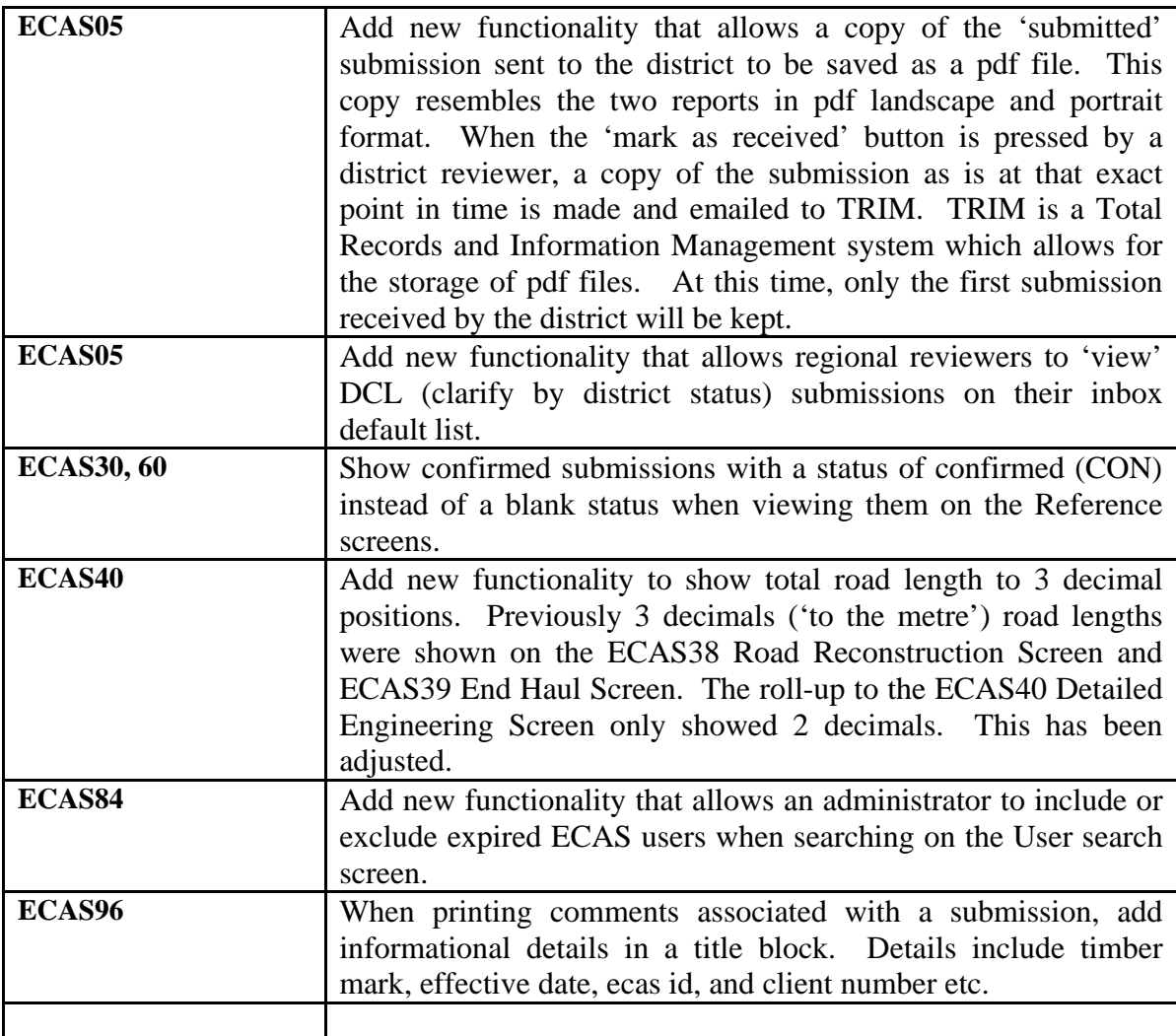

## **Category 3 –Policy upgrades**

#### **COAST**

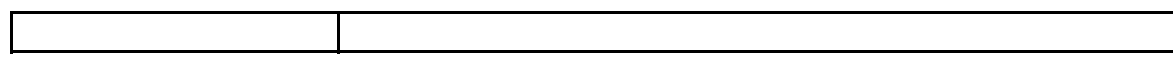

### **INTERIOR**

### **Category 4 –DTD updates**

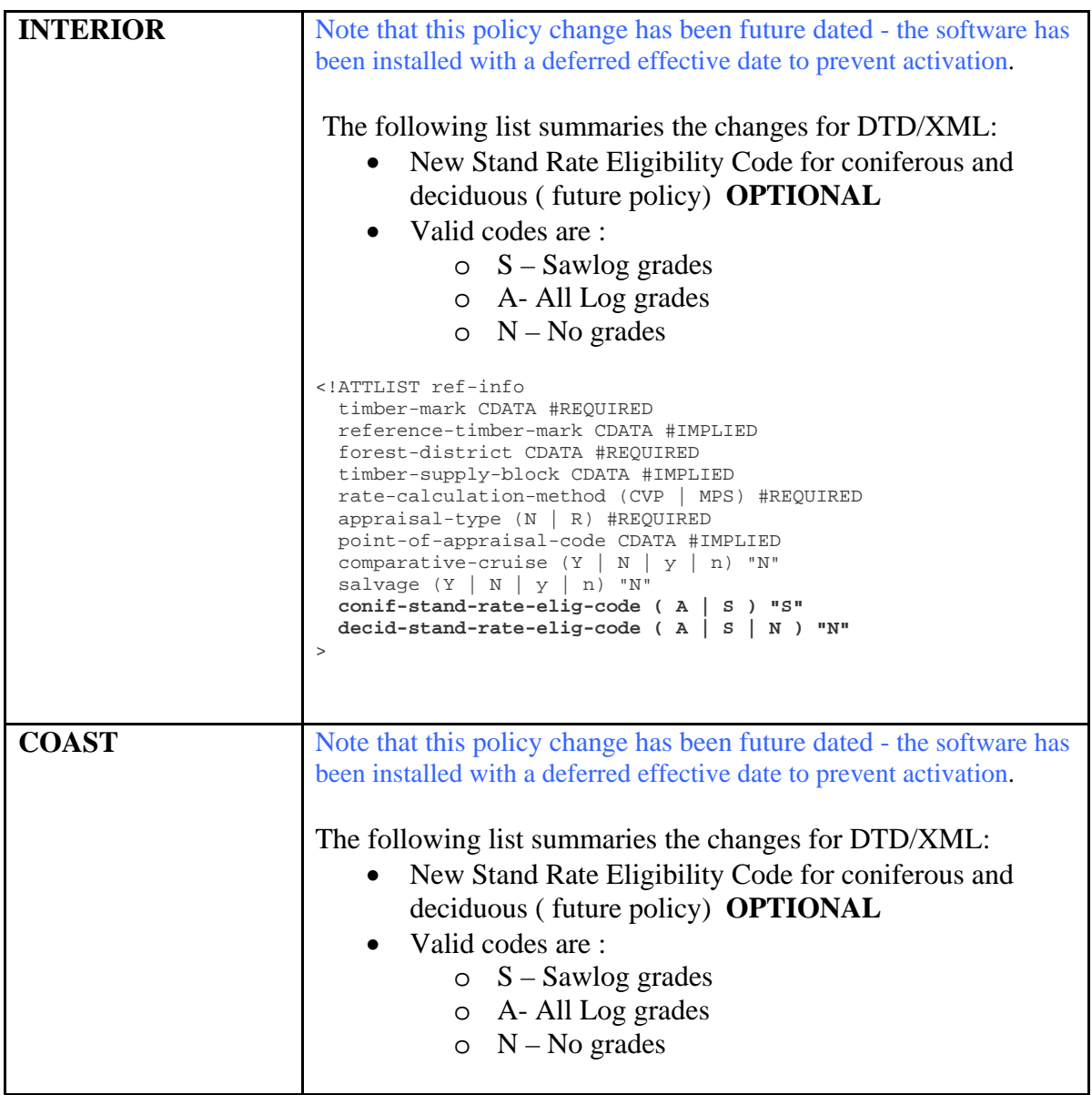

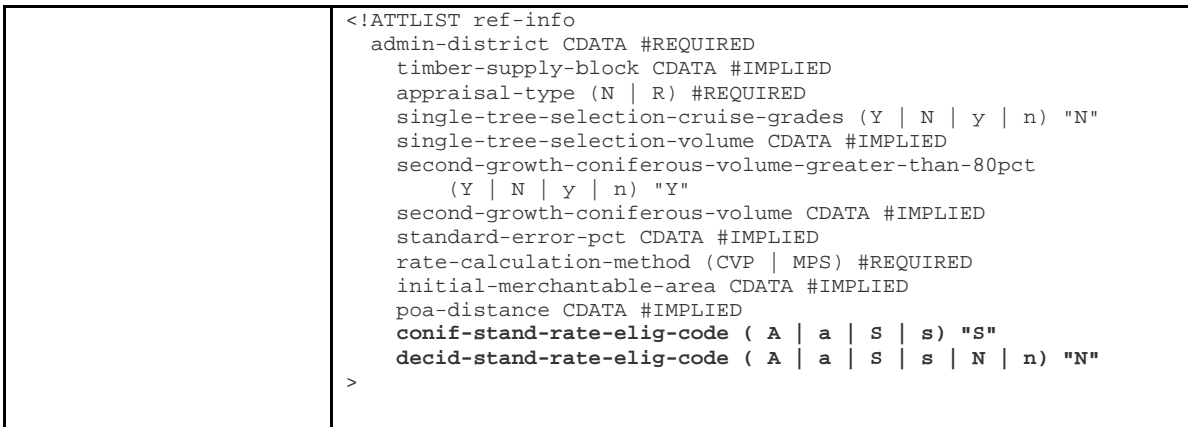

### **Category 5 –ESF updates**

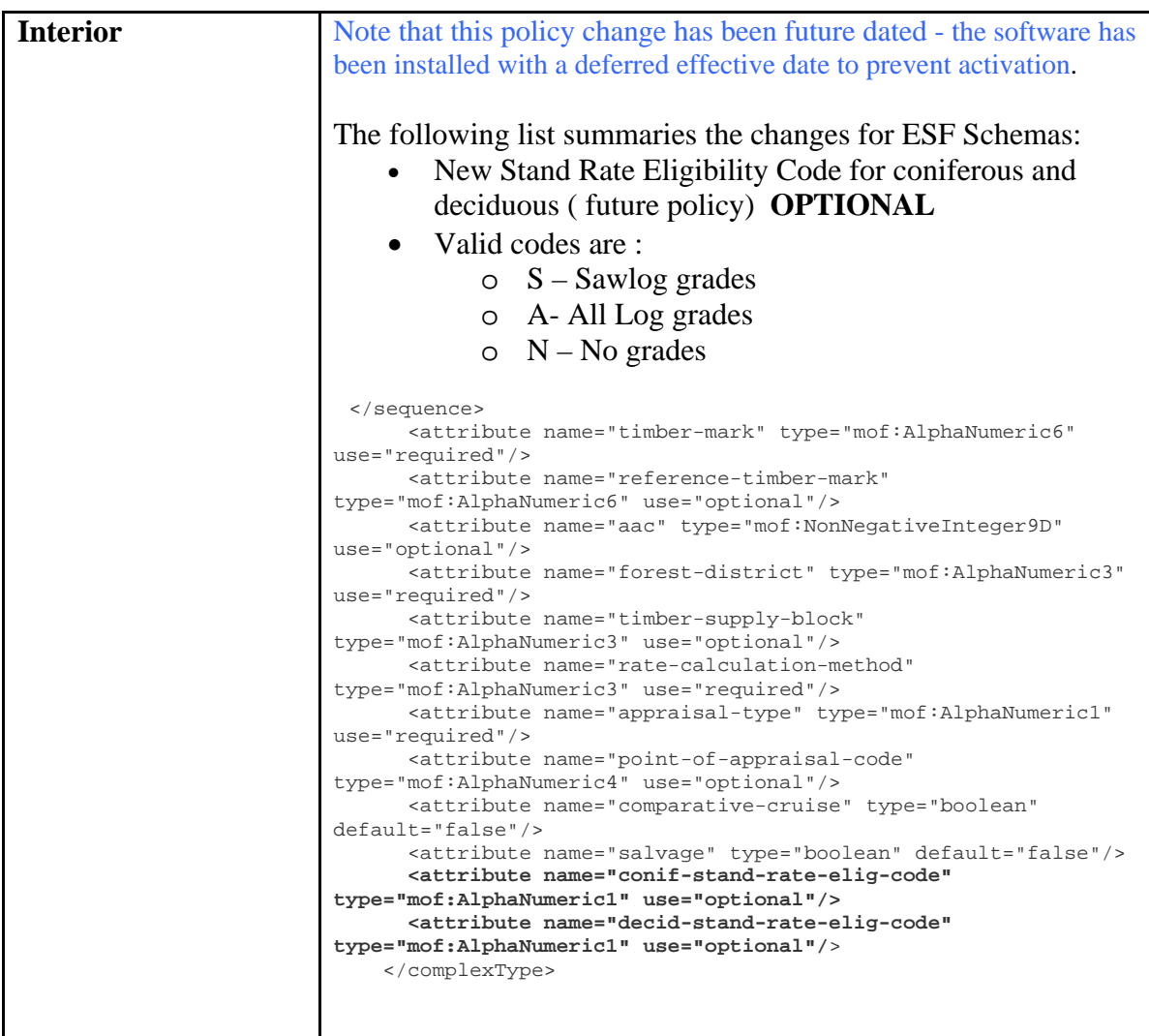

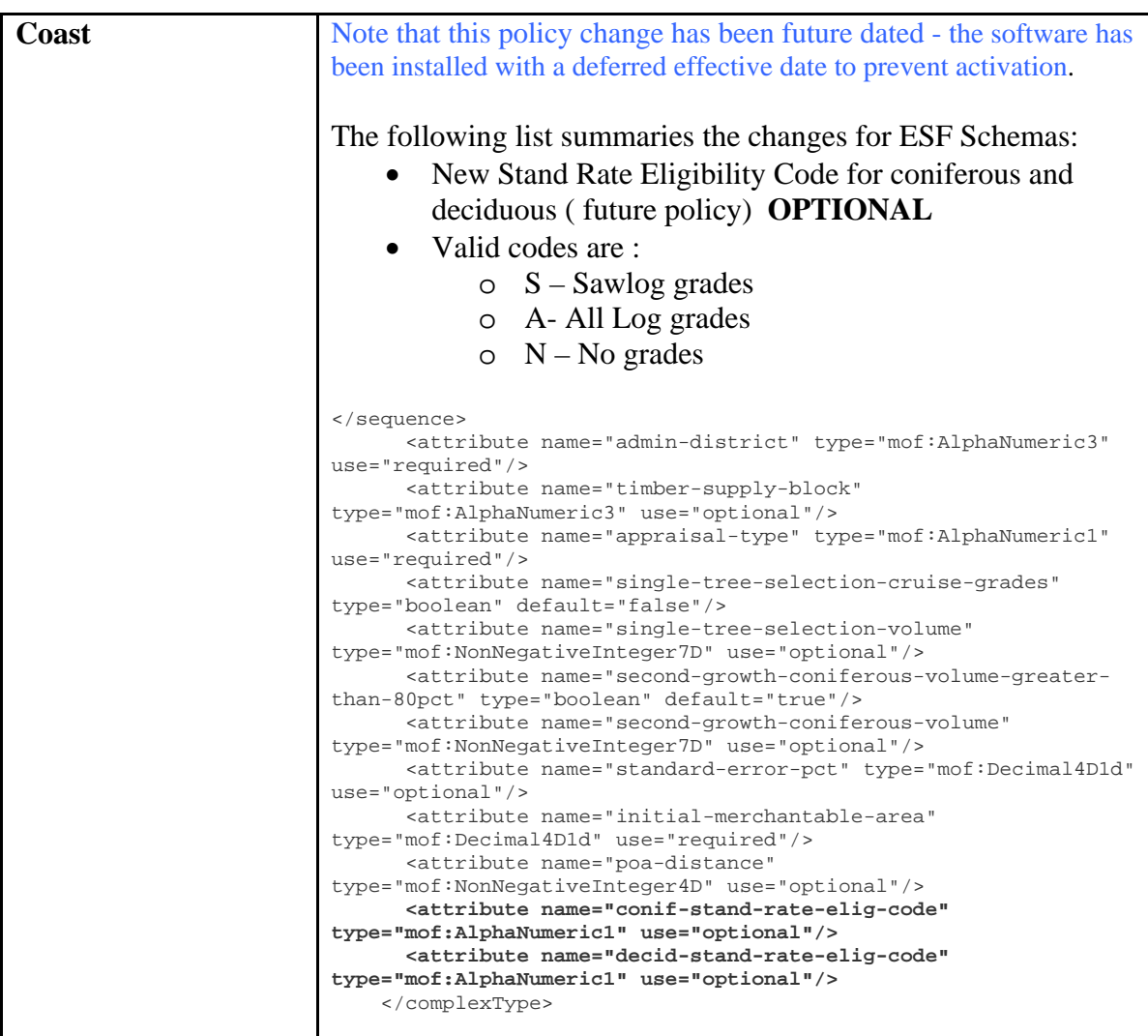

### **Category 6 –Tech spec/documentation updates**

Updated resultant from the changes above. All documentation can be accessed from the ECAS Project website,<http://www.for.gov.bc.ca/hva/ECAS/index.htm> .

### **Category 7 – Online Help updates**

- 1) Future policy Stand Rate Eligibility Code
- 2) Saving a copy of submission as .pdf files in TRIM
- 3) Detailed engineering ECAS40 screen shows road totals to 3 decimals
- 4) Region view DCL submissions
- 5) Include/exclude expired user ids from searches
- 6) Show CON status on reference screens
- 7) Partial cut percent on Interior Cruise/Tree to Truck screen corrected to 90 from 99
- 8) Newer wording for Interior Cruise comp attachments
- 9) Correction of TOA from Total Obligation Adjustment to Tenure Obligation Adjustment
- 10) Addition of privacy text on Welcome screen
- 11) Include missing point of appraisal on ECAS41 Cutting Authority Screen
- 12) Correction of RFT wording from Registered Forest Technician to Registered Forest Technologist
- 13) Correction of cubic metres in volume for Coast Reference screen
- 14) Correction of crib height ranges for Coast Bridges
- 15) Removal of Expiry date for Coast and Interior BCTS sections